# DSA 8070 R Session 12: Cluster Analysis

### Whitney

### **Contents**

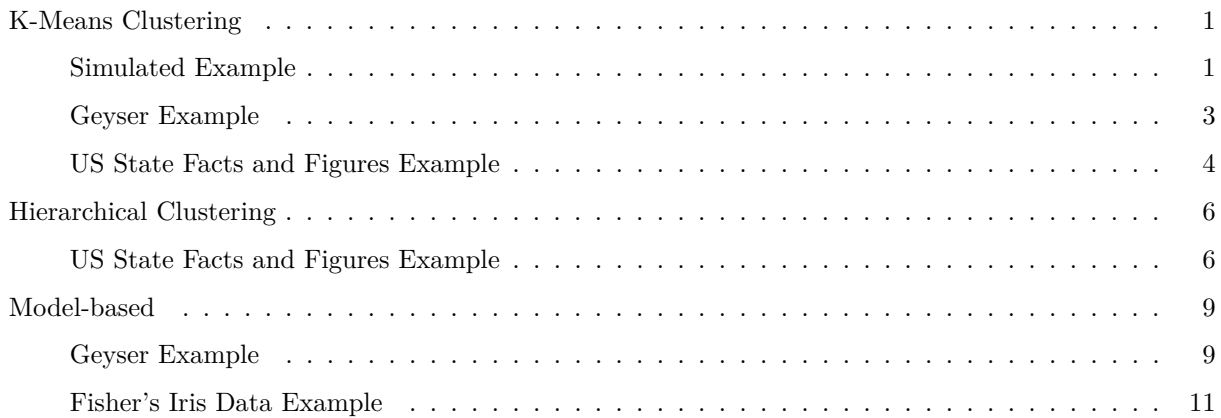

### <span id="page-0-0"></span>**K-Means Clustering**

#### <span id="page-0-1"></span>**Simulated Example**

```
set.seed(101)
library(scales)
x <- matrix(rnorm(100 * 2), 100, 2)
xmean <- matrix(rnorm(8, sd = 4), 4, 2)
set.seed(101)
which <- sample(1:4, 100, replace = TRUE)
x = x + xmean[which,]
plot(x, col = which, pch = 19, xlab = expression(X[1]),
     ylab = expression(X[2]), las = 1)
grid()
```
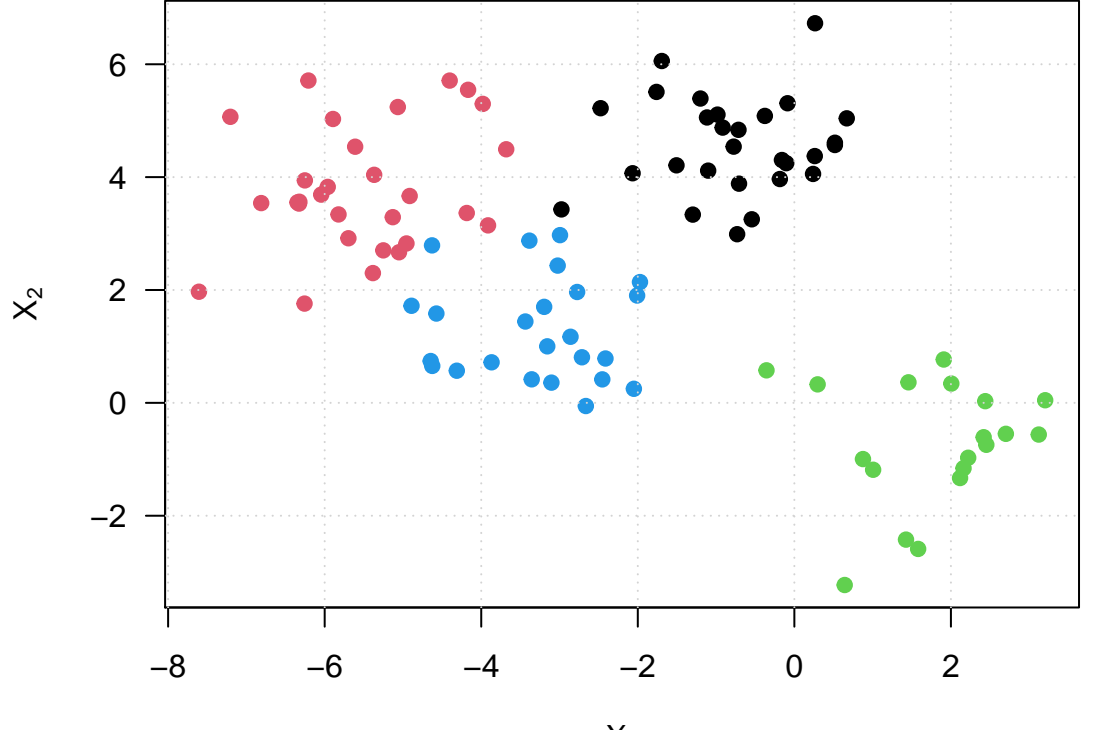

$$
\boldsymbol{X}_1
$$

```
km.out < - kmeans(x, 4, nstart = 15)km.out
```

```
## K-means clustering with 4 clusters of sizes 27, 24, 19, 30
##
## Cluster means:
\# [, 1 [, 2 ]## 1 -0.6677406 4.6201328
## 2 -3.2271514 1.3330896
## 3 1.7725845 -0.7311733
## 4 -5.4816398 3.7687508
##
## Clustering vector:
## [1] 1 1 4 3 3 1 4 3 1 2 3 4 3 4 3 2 1 2 3 3 4 2 3 2 3 1 3 1 4 2 1 1 3 4 2 4 2
## [38] 1 4 2 4 3 2 1 1 4 1 2 4 2 2 2 4 3 2 3 4 4 1 4 1 2 1 1 3 2 3 4 1 1 3 4 2 4
## [75] 1 1 2 4 2 1 4 2 4 1 2 1 2 4 3 4 1 2 4 4 4 4 1 4 1 4
##
## Within cluster sum of squares by cluster:
## [1] 35.99215 37.63811 38.34339 63.72042
## (between_SS / total_SS = 86.4 %)
##
## Available components:
##
## [1] "cluster" "centers" "totss" "withinss" "tot.withinss"
## [6] "betweenss" "size" "iter" "ifault"
plot(x, col = km.out;cluster, cex = 2, pch = 1, lwd = 2,xlab = expression(X[1]), ylab = expression(X[2]), las = 1)
```
 $points(x, col = which, pch = 19)$  $points(x, col = c(4, 3, 2, 1) [which], pch = 19)$ 

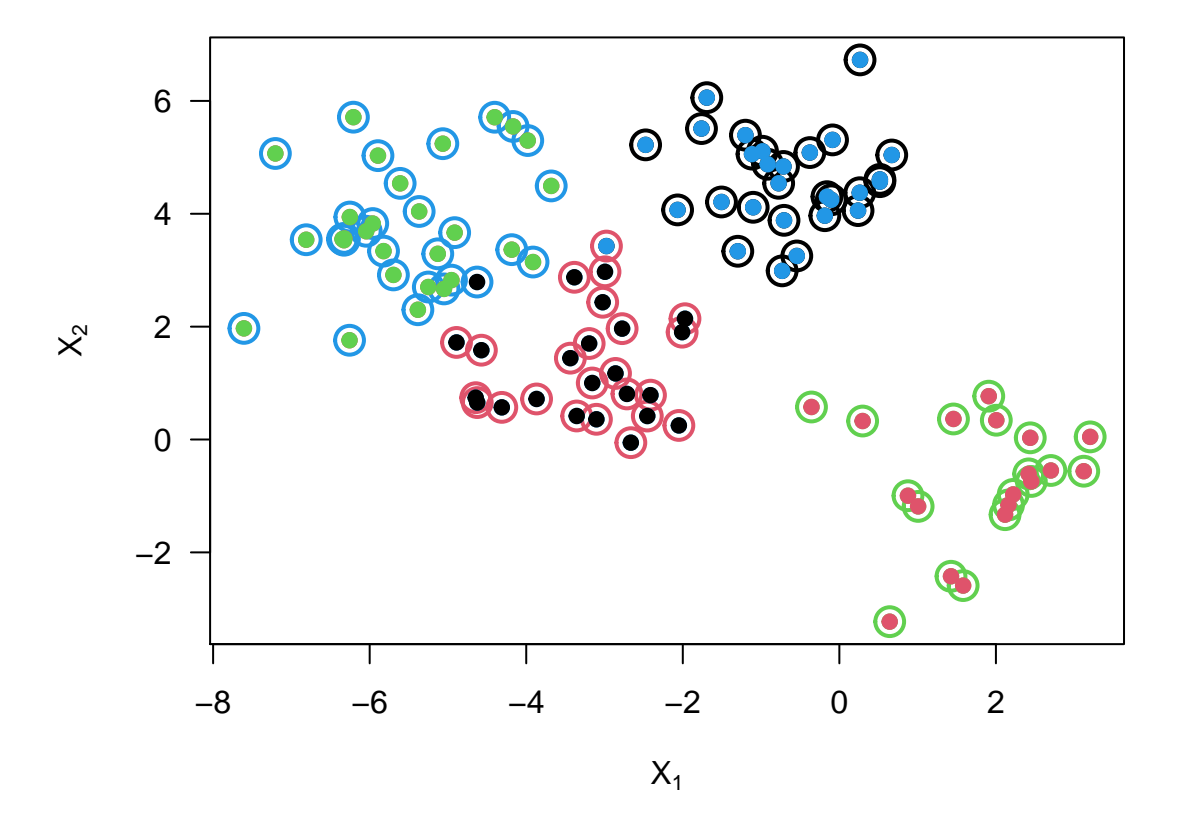

#### <span id="page-2-0"></span>**Geyser Example**

```
km3.faithful <- kmeans(faithful, 3)
km2.faithful <- kmeans(faithful, 2)
km4.faithful <- kmeans(faithful, 4)
par(las = 1, mfrow = c(1, 3))plot(faithful, col = km2.faithful$cluster, cex = 0.5, main = "K = 2")
points(km2.faithful$centers, cex = 3, pch = "*", col = 1:2)
grid()
plot(faithful, col = km3.faithful$cluster, cex = 0.5, main = "K = 3")
points(km3.faithful$centers, cex = 3, pch = <math>1*1</math>, col = 1:3)grid()
plot(faithful, col = km4.faithful$cluster, cex = 0.5, main = "K = 4")
grid()
points(km4.faithful$centers, cex = 3, pch = "*", col = 1:4)
```
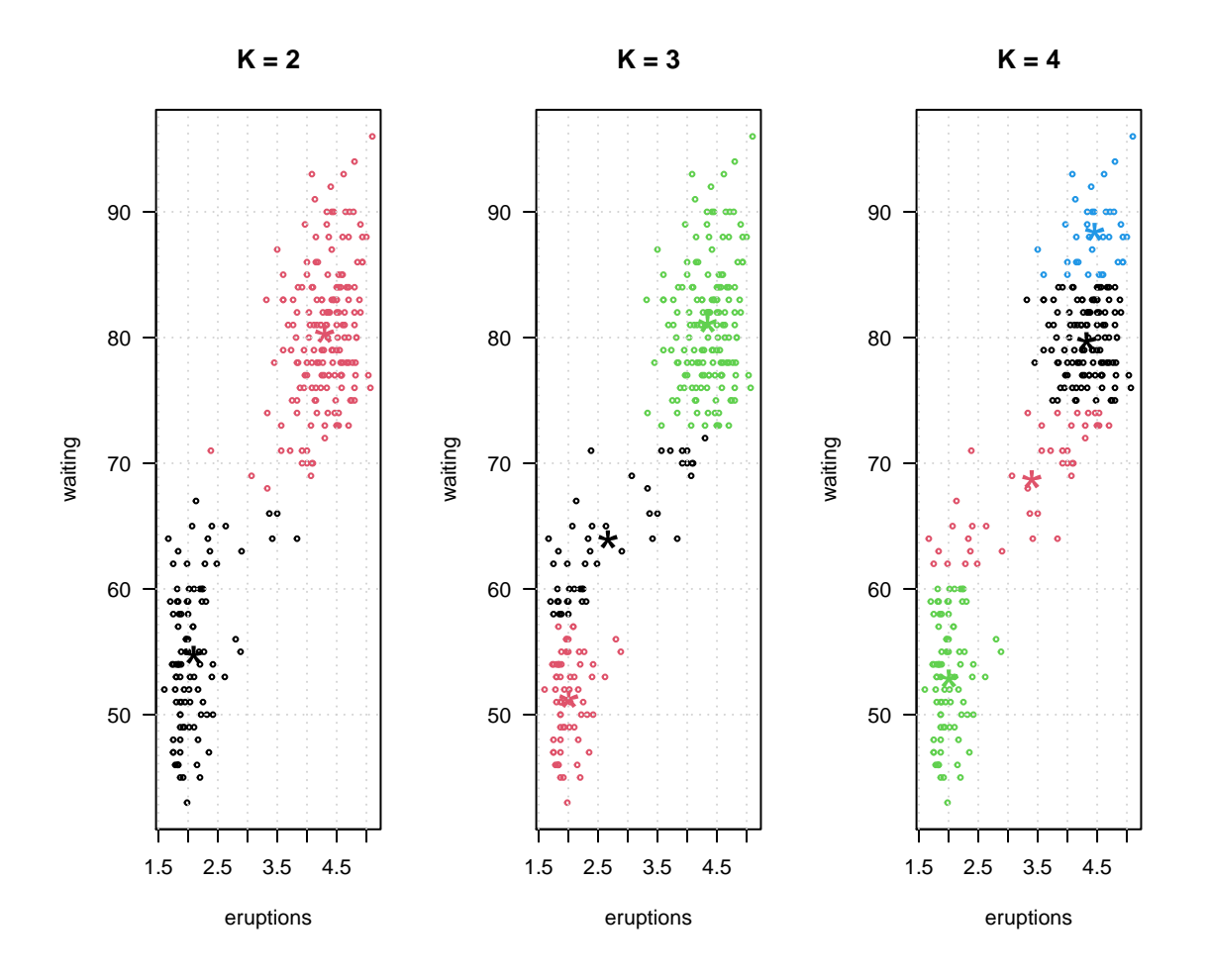

<span id="page-3-0"></span>**US State Facts and Figures Example**

```
# look at states data
vars <- c("Income", "Illiteracy", "Life Exp", "HS Grad")
head(state.x77[, vars])
## Income Illiteracy Life Exp HS Grad
## Alabama 3624 2.1 69.05 41.3
## Alaska 6315 1.5 69.31 66.7
## Arizona 4530 1.8 70.55 58.1
## Arkansas 3378 1.9 70.66 39.9
## California 5114 1.1 71.71 62.6
## Colorado 4884 0.7 72.06 63.9
# fit k means for k = 2, ..., 10 (raw data)
kmlist <- vector("list", 9)
for(k in 2:10){
 set.seed(1)
 kmlist[[k-1]] <- kmeans(state.x77[, vars], k, nstart = 5000)
}
# scree plot (raw data)
tot.withinss <- sapply(kmlist, function(x) x$tot.withinss)
```

```
plot(2:10, tot.withinss / kmlist[[1]]$totss, type = "b", xlab = "# Clusters",
    ylab = "SSW / SST", main = "Scree Plot: Raw Data")
```
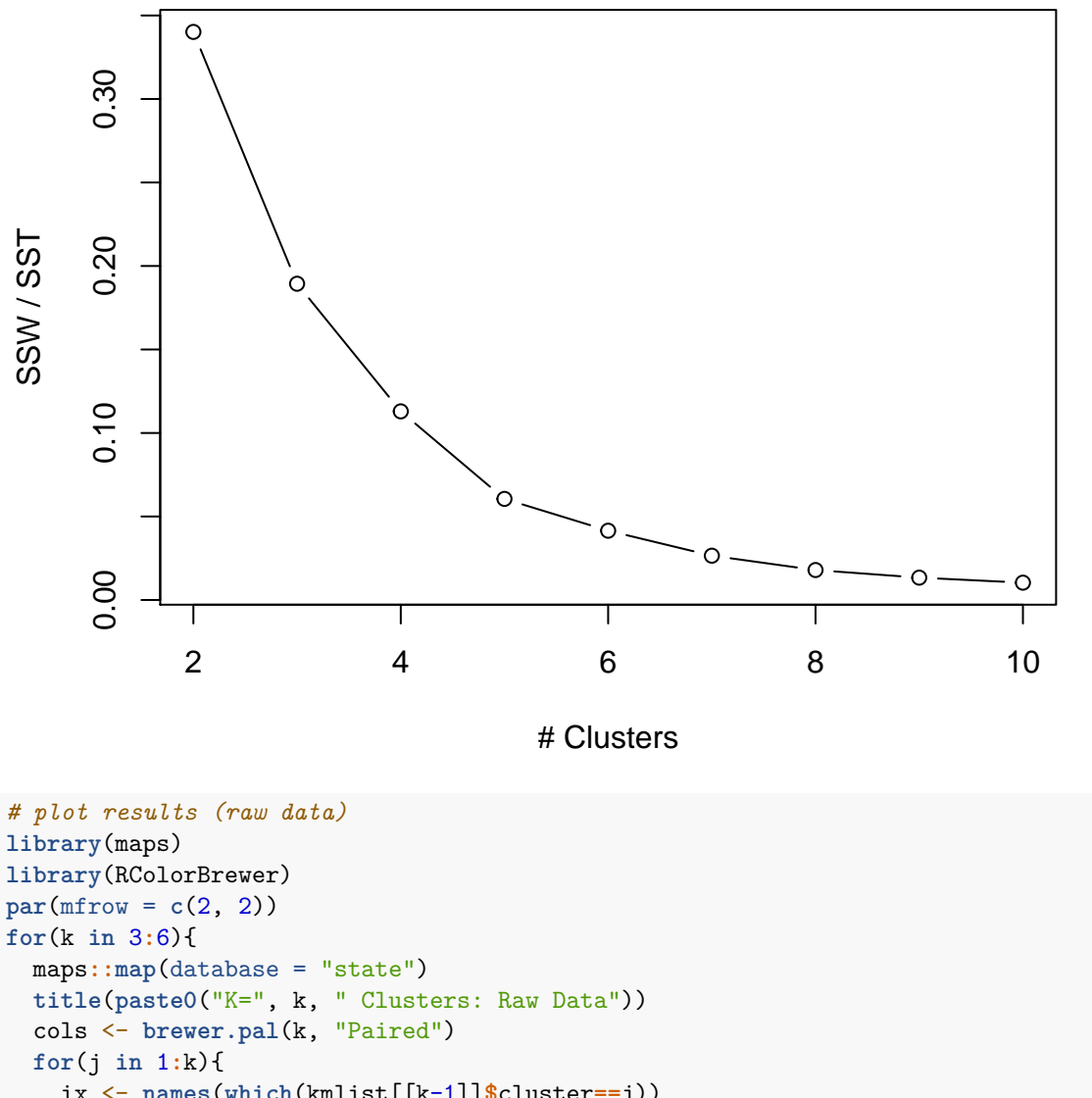

**Scree Plot: Raw Data**

```
ix <- names(which(kmlist[[k-1]]$cluster==j))
    if(length(ix) > 1) maps::map(database = "state", regions = ix, col = cols[j],
                          fill = T, add = TRUE}
}
```
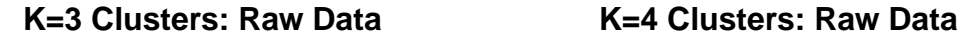

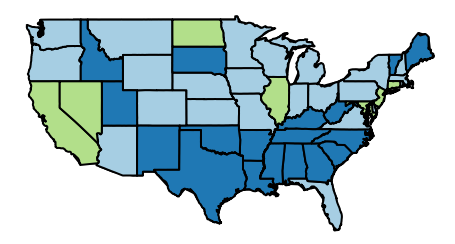

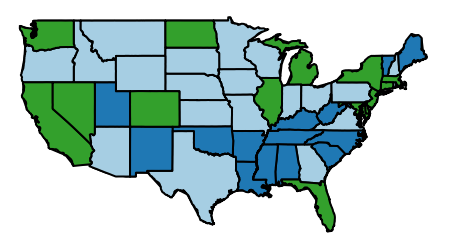

**K=5 Clusters: Raw Data K=6 Clusters: Raw Data**

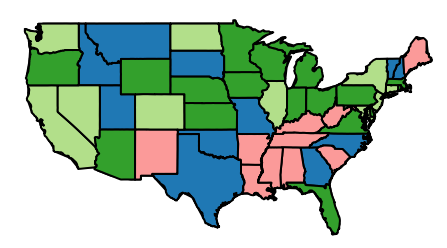

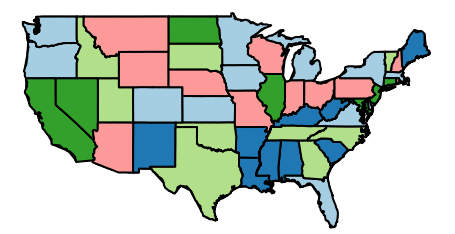

<span id="page-5-0"></span>**Hierarchical Clustering**

<span id="page-5-1"></span>**US State Facts and Figures Example**

**apply**(state.x77[, vars], 2, mean)

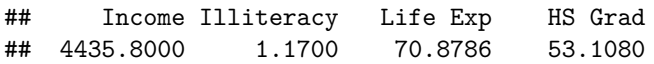

**apply**(state.x77[, vars], 2, sd)

## Income Illiteracy Life Exp HS Grad ## 614.4699392 0.6095331 1.3423936 8.0769978

```
# create distance (raw and standardized)
distraw <- dist(state.x77[, vars])
diststd <- dist(scale(state.x77[, vars]))
# hierarchical clustering (standardized data)
hcstdSL <- hclust(diststd, method = "single")
hcstdCL <- hclust(diststd, method = "complete")
hcstdAL <- hclust(diststd, method = "average")
# plot results (standardized data)
plot(hcstdSL, cex = 0.5)
```
## **Cluster Dendrogram**

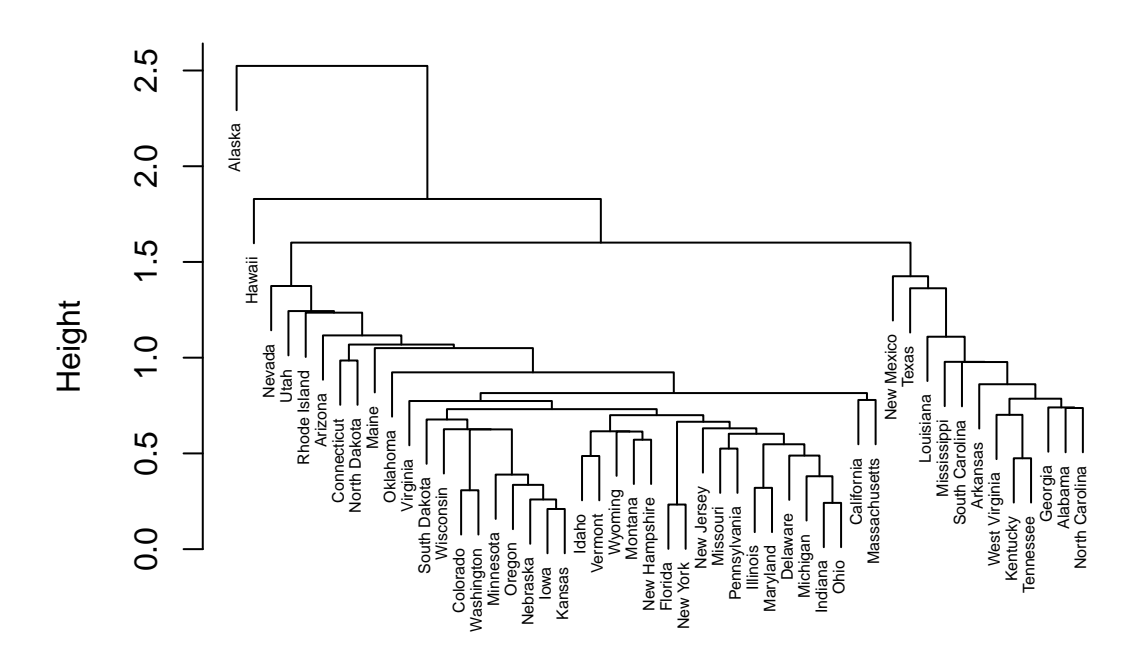

hclust (\*, "single") diststd

```
plot(hcstdCL, cex = 0.5)
```
## **Cluster Dendrogram**

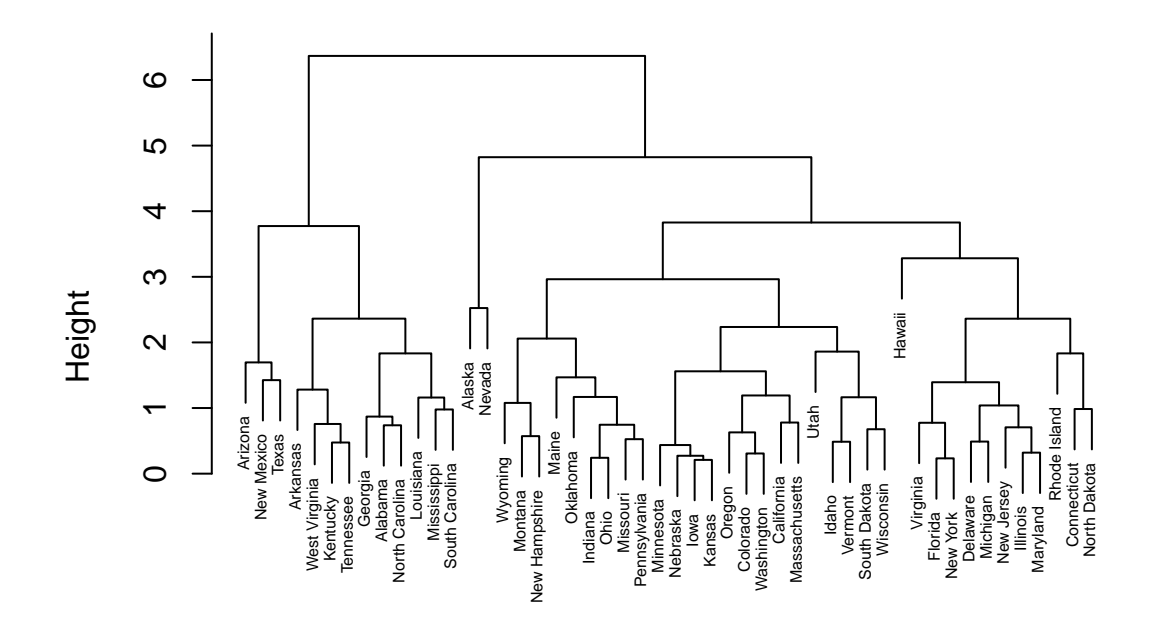

hclust (\*, "complete") diststd

```
plot(hcstdAL, cex = 0.5)
```
## **Cluster Dendrogram**

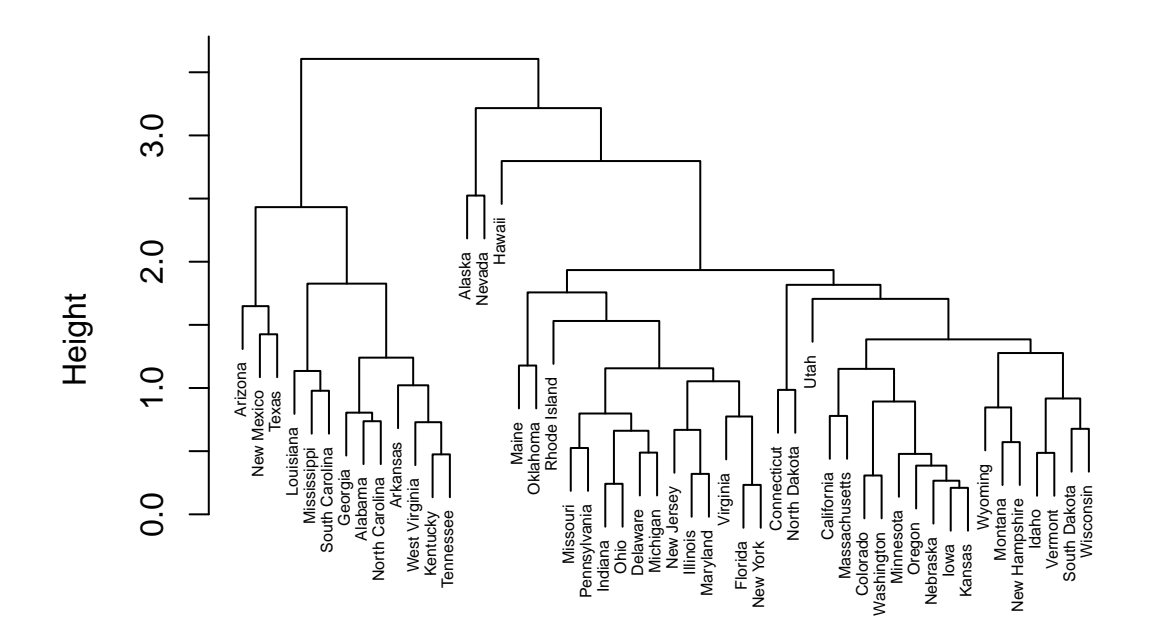

hclust (\*, "average") diststd

### <span id="page-8-0"></span>**Model-based**

<span id="page-8-1"></span>**Geyser Example**

**library**(mclust) BIC <- **mclustBIC**(faithful) model1 <- **Mclust**(faithful, x = BIC)

**plot**(model1, what = "classification", cex = 0.5, las = 1)

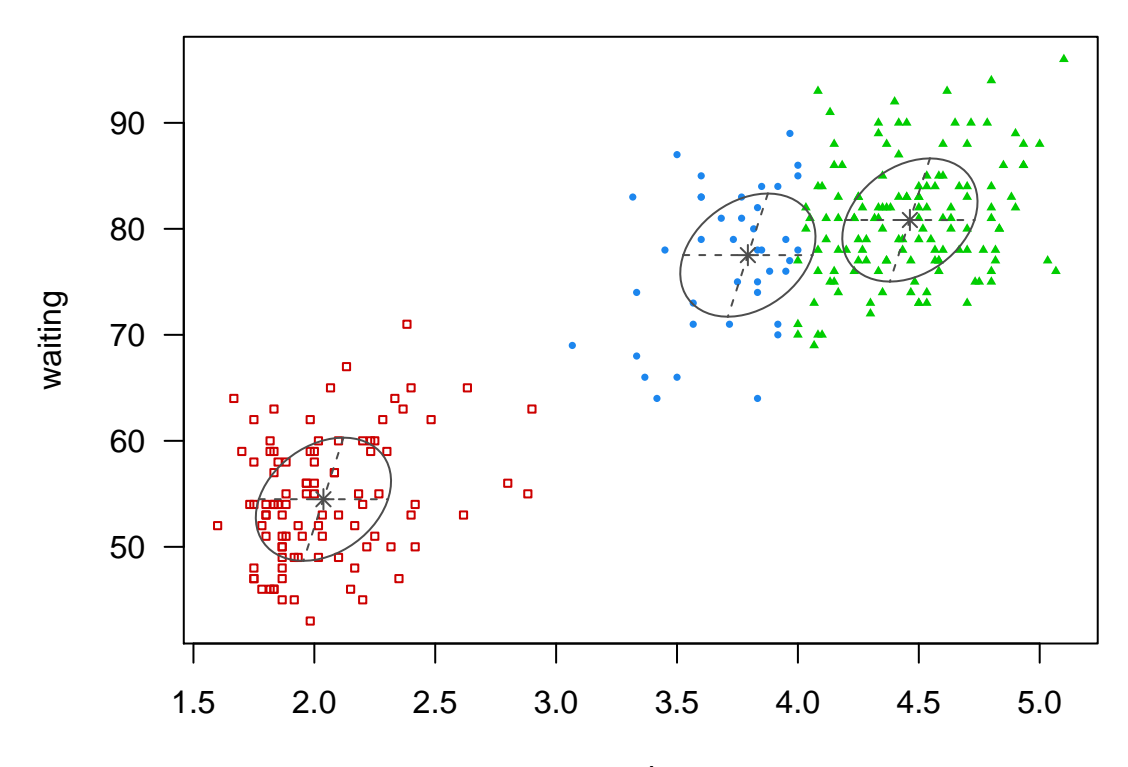

eruptions

 $plot(model1, what = "density", col = "black", lwd = 1.5, las = 1)$ **points**(faithful, col = "blue", cex = 0.5)

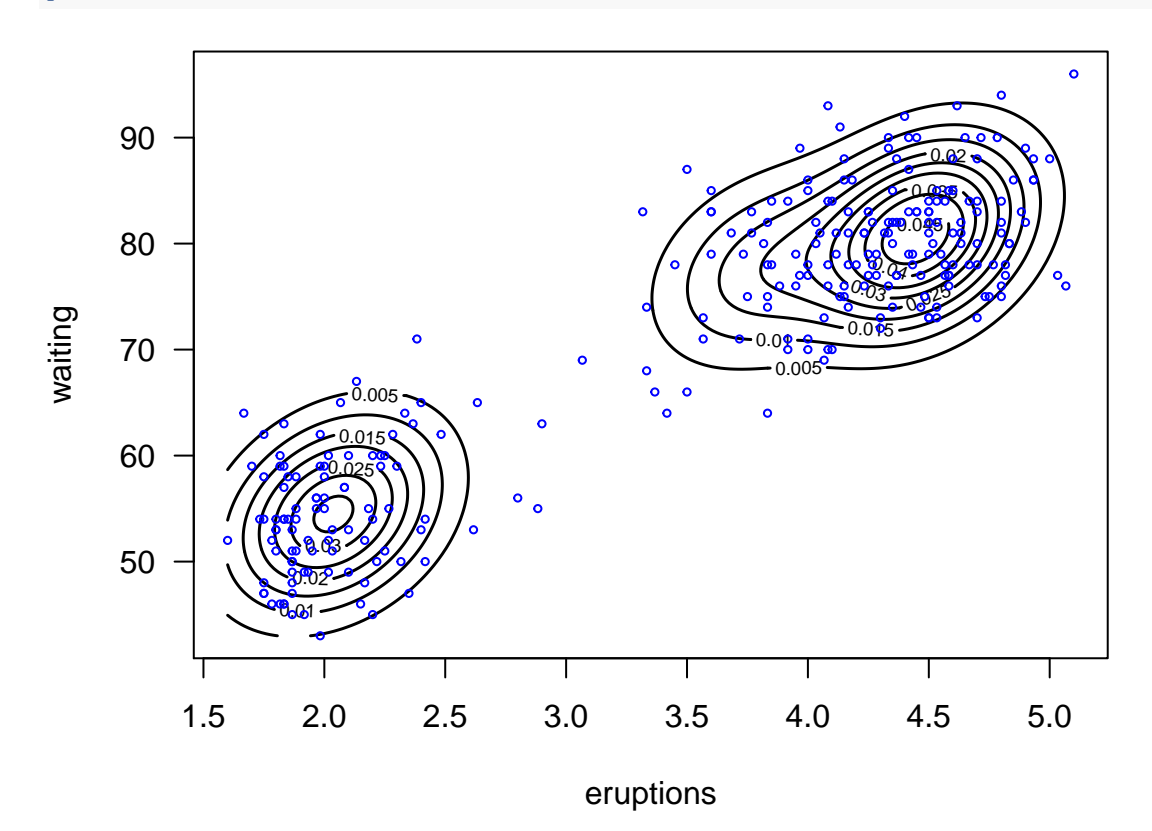

(LRT <- **mclustBootstrapLRT**(faithful, modelName = "VVV"))

## ------------------------------------------------------------- ## Bootstrap sequential LRT for the number of mixture components ## -------------------------------------------------------------  $\#$ # Model  $=$  VVV ## Replications = 999 ## LRTS bootstrap p-value ## 1 vs 2 319.065354 0.001 ## 2 vs 3 6.130516 0.559

#### <span id="page-10-0"></span>**Fisher's Iris Data Example**

```
data(iris)
attach(iris)
iris$Species <- factor(iris$Species)
dat <- iris[, 1:4]
BIC <- mclustBIC(dat)
model2 <- Mclust(dat, x = BIC)
par(las = 1)
plot(model2, what = "classification", cex = 0.5, col = c("green", "blue"))
```
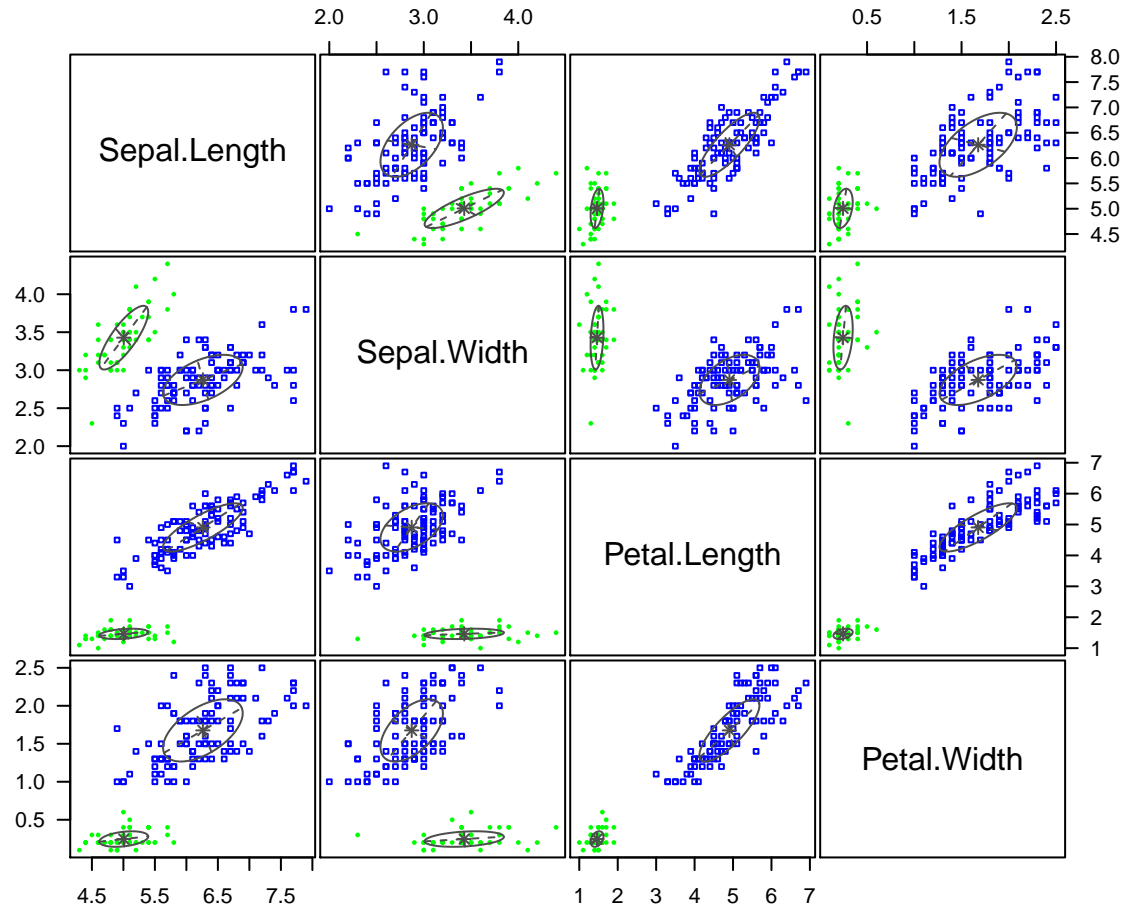